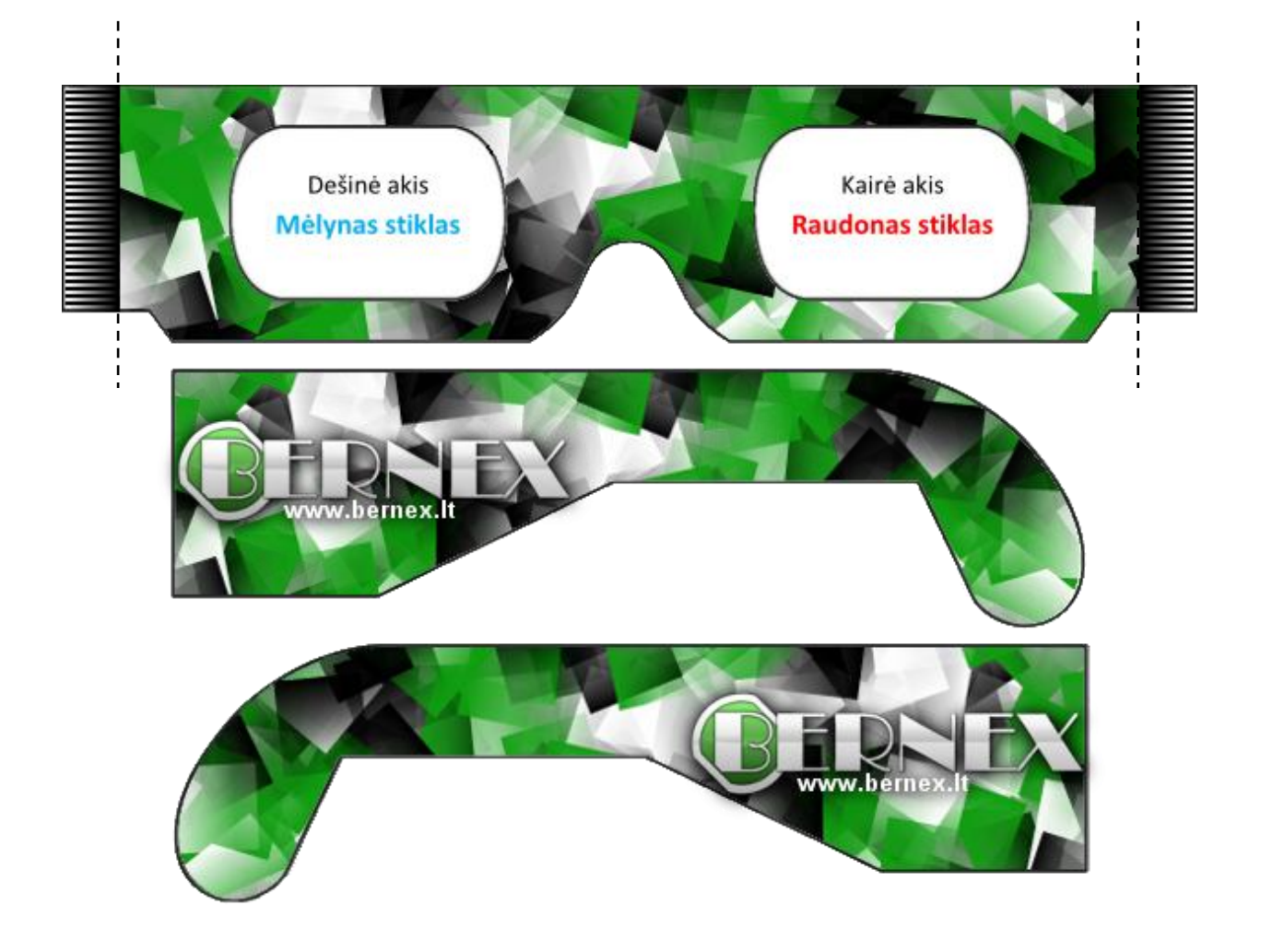

## **Pasigaminkite 3D akinius patys:**

- 1. Iškirpkite akinių rėmelius pagrindinę dalį ir kojeles ties juodais kraštais.
- 2. Pagrindinėje dalyje išpjaukite stiklams skirtas vietas. Svarbu nepamirškite, jog raudonas stiklas turi būti ties kaire akimi, o melsvas – ties dešinia.
- 3. Įklijuokite nusipirktus stikliukus.
- 4. Užlenkite pagrindinės akinių dalies dryžiais pažymėtus kraštus (papildomai pažymėti punktyrine linija)
- 5. Paeiliui priklijuokite kojeles. Patepkite klijais ušdryžuotas pagrindinės akinių dalies vietas ir prispauskite prie jų kojelės platesniąją pusę.
- 6. Jūsų akiniai baigti! Platesnį, iliustruotą gamybos eigą galite rasti tinklaraštyje "Bernex Blog" (www.bernex.lt)

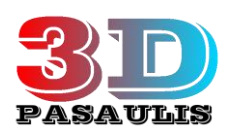

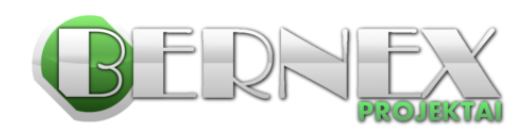